#### **МУНИЦИПАЛЬНОЕ БЮДЖЕТНОЕ ОБЩЕОБРАЗОВАТЕЛЬНОЕ УЧРЕЖДЕНИЕ ГОРОДА РОСТОВА-НА- ДОНУ «ШКОЛА № 105»**

#### **ПРИНЯТО**

на заседании педагогического совета Протокол от «\_07\_\_» 07\_ 2023\_г.  $N_2$  19 **СОГЛАСОВАНО** на заседании методического совета Протокол от «  $30 \rightarrow 06$  2023 г.  $N_2$  8\_

#### **УТВЕРЖДАЮ**

Директор МБОУ «Школа №105» Приходько Н. В

Приказ от «\_\_07\_» \_\_\_\_07\_\_ 2023г.  $N_2$  119\_

## ДОПОЛНИТЕЛЬНАЯОБЩЕОБРАЗОВАТЕЛЬНАЯ ОБЩЕРАЗВИВАЮЩАЯ ПРОГРАММА Направление – техническое, информационные технологии.

*Графический редактор PhotoShop.*

**Уровень программы***: базовый* **Вид программы:** модифицированная **Форма реализации программы:** разноуровневая **Возраст детей:** *от*12*до*16*лет* **Срок реализации:** 1 год **Разработчик:** Ктиторова Наталья Евгеньевна, учитель информатики, педагог дополнительного образования

г. Ростов-на-Дону 2023

## **ОГЛАВЛЕНИЕ**

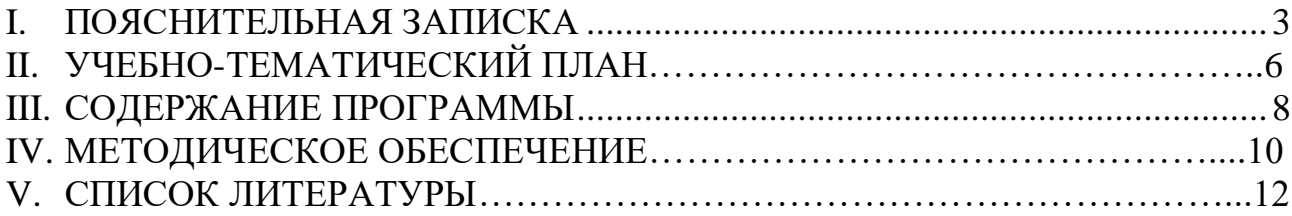

<span id="page-2-0"></span>время вопрос обработки фотографий является B наше очень востребованным, в особенности среди детей и подростков. Социальные сети пестрят фотографиями, обработанными как в Photoshop, так и в других фоторедакторах, а чаще всего с помощью мобильных телефонов. В фотоискусстве нет ограничений, ведь у каждого фотографа своё творческое виденье снимка, и уже творцу решать, каким должен быть конечный результат его творчества, естественный кадр с его природными оттенками, либо изменённый различными техническими средствами.

В данной программе рассмотрена обработка фотографий в Photoshop. Задания простые, доступные, на начальном уровне для начинающих, учитывающие мнение и художественный вкус учащихся.

Направленность: техническая, информационные технологии.

Тип: общеразвивающая

Вид: модифицированная

Уровень освоения: базовый

Нель: способствовать формированию работы навыков  $\mathbf{c}$ информационными технологиями на примере работы с компьютерной графикой.

#### Задачи:

обучающие: способствовать овладению знаниями основ компьютерной графики и дизайна; и умениями работать в программе Photoshop;

развивающие: способствовать развитию творческих способностей логического и творческого мышления учащихся; развитию учащихся посредством использования компьютерного инструментария; развитию пространственного, образного мышления учащихся;

воспитательные: способствовать формированию графической культуры средство самовыражения учащихся; формированию отношения как  $\mathbf{K}$ компьютеру как инструменту для творчества, созидания, реализации своих способностей.

Прогнозируемые результаты освоения программы обучающимися по уровням:

#### Личностные результаты.

- 1) сформированность мировоззрения, соответствующего современному развития информационных технологий графической уровню обработки информации;
- 2) готовность способность образованию,  $\overline{M}$  $\mathbf{K}$  $\mathbf{B}$ **TOM** числе самообразованию, на протяжении всей жизни;
- 3) навыки сотрудничества со сверстниками, детьми младшего возраста, взрослыми в образовательной, учебно-исследовательской, проектной и других видах деятельности;
- 4) эстетическое отношение к миру, включая эстетику научного и технического творчества;

5) осознанный выбор будущей профессии и возможностей реализации собственных жизненных планов; отношение к профессиональной в решении леятельности как возможности участия личных. общественных, государственных, общенациональных проблем.

#### Метапредметные результаты.

- 1) умение самостоятельно определять цели деятельности и составлять планы деятельности; самостоятельно осуществлять, контролировать и корректировать деятельность; использовать все возможные ресурсы для достижения поставленных целей и реализации планов деятельности; выбирать успешные стратегии в различных ситуациях;
- 2) умение продуктивно общаться и взаимодействовать  $\bf{B}$ процессе совместной деятельности. учитывать участников позиции ДРУГИХ деятельности, эффективно разрешать конфликты;
- познавательной, учебно-исследовательской 3) владение навыками  $\mathbf{M}$ проектной деятельности, навыками разрешения проблем; способность и готовность к самостоятельному поиску методов решения практических задач, применению различных методов познания;
- 4) готовность способность самостоятельной информационно- $\overline{M}$  $\mathbf{K}$ познавательной деятельности, включая умение ориентироваться  $\bf{B}$ различных источниках информации. критически опенивать  $\overline{M}$ интерпретировать информацию, получаемую из различных источников;
- 5) умение использовать средства информационных и коммуникационных технологий  $\, {\bf B}$ решении **КОГНИТИВНЫХ,** коммуникативных  $\overline{M}$ организационных задач с соблюдением требований эргономики, техники безопасности, гигиены, ресурсосбережения, правовых и этических норм, норм информационной безопасности.

#### Предметные результаты.

- 1) сформированность представлений о вкладе компьютерной графики и обеспечения связанного  $\mathbf{c}$ ней программного  $\overline{R}$ формировании современной научной картины мира;
- 2) систематизация знаний, относящихся к видам компьютерной графики (векторной и растровой), умений выбирать программное обеспечение для создания и обработки определенного вида графики;
- 3) сформированность представлений об основах компьютерной графики и лизайна:
- 4) сформированность базовых знаний, навыков и умений эффективного использования программы Photoshop для получения, обработки и хранения растровой компьютерной графики;
- 5) сформированность базовых навыков и умений работы с различными форматами графических файлов;
- 6) систематизация знаний для ориентации учащимися в мире современных профессий, знакомство на практике с деятельностью художника, дизайнера;
- 7) сформированность базовых навыков и умений по соблюдению требований техники безопасности, гигиены и ресурсосбережения при работе со средствами информатизации;
- 8) сформированность знаний норм информационной этики и права, принципов обеспечения информационной безопасности, способов и средств обеспечения надёжного функционирования средств ИКТ;
- 9) понимания основ правовых аспектов использования компьютерных программ и работы в Интернете.

**Объем и срок освоения программы:**1 год, 2 часа в неделю, всего за год 74ч **Наполняемость группы:**25 учащихся

**Тип занятий:** комбинированный (изучение нового материала, формирование умений и навыков, закрепление и развитие знаний, умений, навыков).

**Форма обучения:** групповая

**Виды занятий:** практическая работа за компьютером**.**

**Адресат программы:** с 12 по 16 лет.

**Краткое описание возрастных психофизиологических особенностей детей, которым адресовано содержание программы:** ограничения по возрастным психофизиологическим особенностям детей отсутствуют, принимаются учащиеся с любым уровнем пользовательских навыков работы за компьютером.

#### **Формы и средства контроля эффективности реализации программы.**

Текущий контроль уровня усвоения материала осуществляется по результатам выполнения учащимися практических заданий. Контроль теоретических знаний проводится в форме компьютерного тестирования с реализацией вопросов нескольких типов: выбор единственного верного ответа, выбор нескольких вариантов правильных ответов, установление соответствия вариантов, набор правильного ответа вручную.

# **II. УЧЕБНО-ТЕМАИЧЕСКИЙ ПЛАН.**

## **2.1 Учебно-тематический план**

<span id="page-5-0"></span>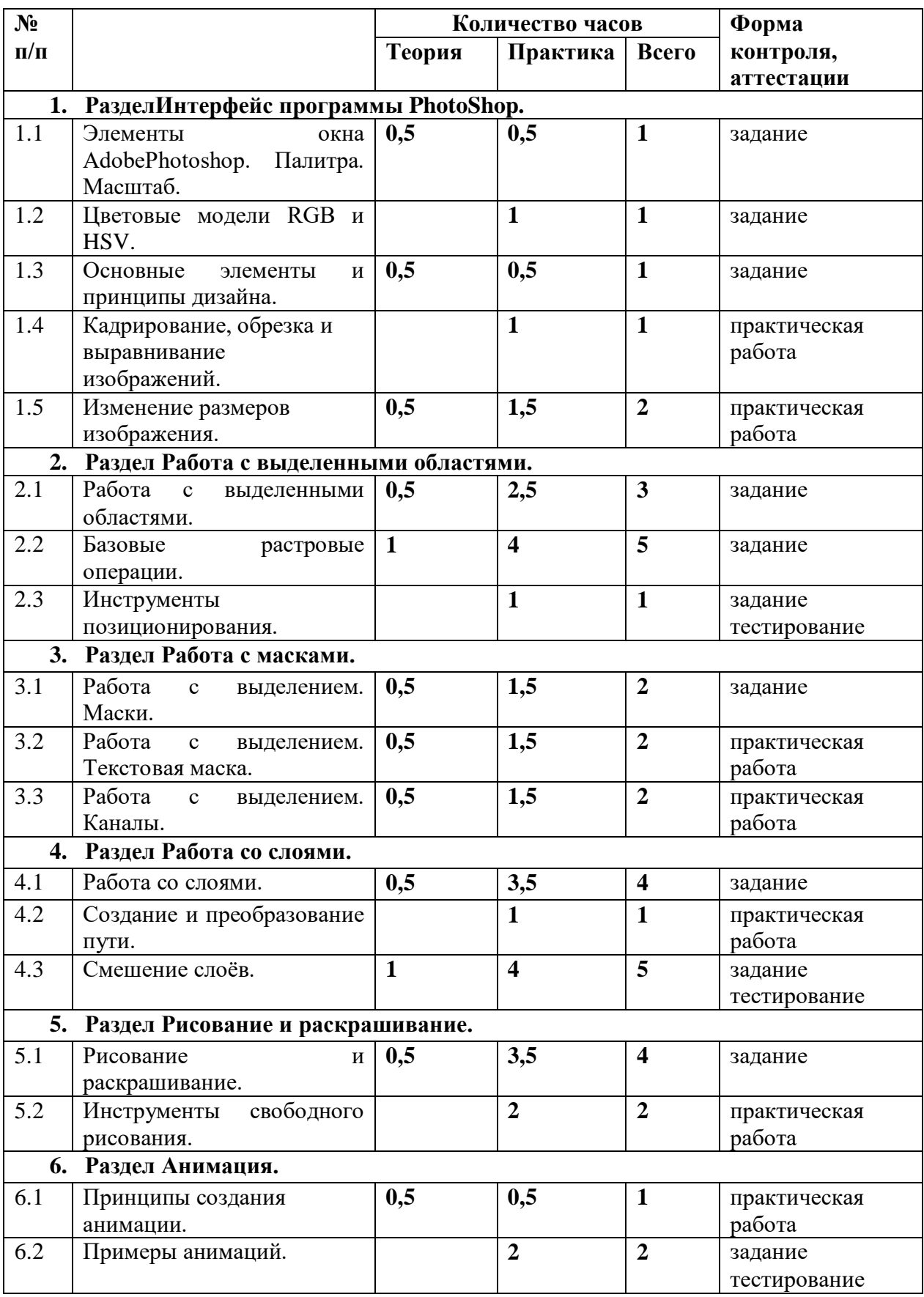

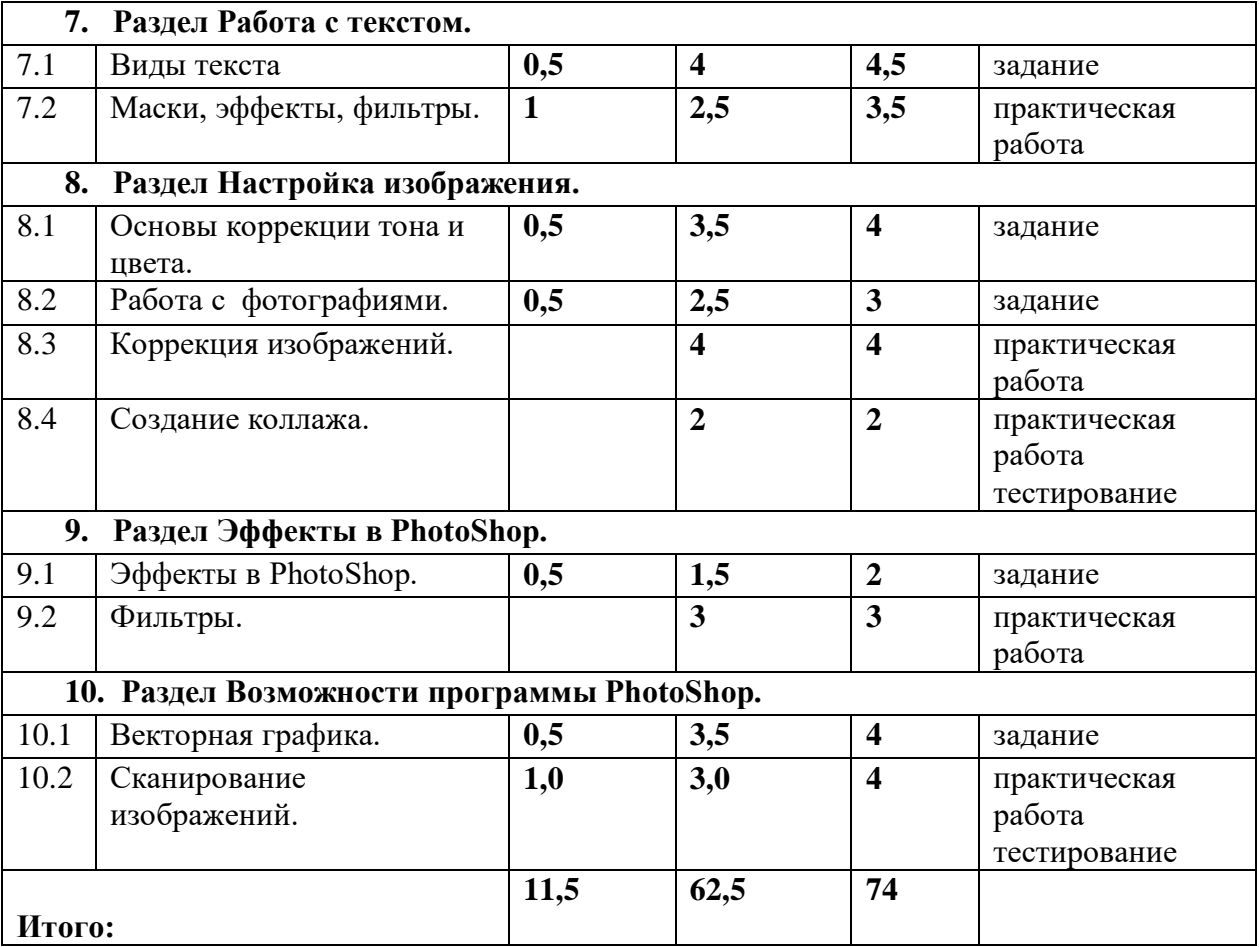

### **III. СОДЕРЖАНИЕ ПРОГРАММЫ**

### **Раздел 1. Интерфейс программы PhotoShop 6 ч.**

<span id="page-7-0"></span>*Теория 1,5 ч.* Элементы окна AdobePhotoshop. Основные элементы и принципы дизайна. Форматы сохранения изображений.

*Практика 4,5 ч* Палитра. Масштаб. Цветовые модели RGB и HSV. Кадрирование, обрезка и выравнивание изображений. Изменение размеров изображения. Работа с растром.

#### **Раздел2. Работа с выделенными областями 9 ч.**

*Теория 1,5 ч* Лассо. Кисти. Заливка и градиент.

*Практика 7,5 ч* Работа с выделенными областями. Лассо. Выделение цветовых областей. Базовые растровые операции. Кисти. Заливка и градиент. Размазывание. Инструменты позиционирования.

#### **Раздел 3. Работа с масками 6 ч.**

*Теория 1,5 ч* Маски. Текстовая маска. Каналы.

*Практика 4,5 ч* Работа с выделением. Маски. Текстовая маска. Каналы.

#### **Раздел 4. Работа со слоями 10 ч.**

*Теория 1,5 ч* Параметры смешения слоя. Эффекты тени и свечения.

*Практика 8,5 ч* Основы работы со слоями. Работа со слоями. Параметры смешения слоя."Умные" слои. Создание и преобразование пути. Смешение слоёв. Эффекты тени. Эффекты свечения. Окантовка.

#### **Раздел 5. Рисование и раскрашивание 6 ч.**

*Теория 0,5 ч* Рисование и раскрашивание.

*Практика 5,5 ч* Рисование и раскрашивание. Рисование при помощи выделений. Изменение размера выделенной области. Изменение цвета и фона изображения Инструменты свободного рисования. Использование инструментов Штамп и Историческая кисть.

#### **Раздел 6. Анимация 3 ч.**

*Теория 0,5 ч* Принципы создания анимации.

*Практика 2,5 ч* Создание анимации Свечение. Мерцающие звёзды.

#### **Раздел 7. Работа с текстом 8 ч.**

*Теория 1,5 ч* Виды текста. Маска. Эффекты.

*Практика 6,5 ч* Виды текста. Деформации текста. Текст с обводкой. Текст с лучами. Маска из текста. Эффекты в тексте. Использование фильтров.

### **Раздел 8. Настройка изображения 13 ч.**

*Теория 1 ч* Основы коррекции тона и цвета. Ретуширование фотографий.

*Практика 12 ч* Основы коррекции тона и цвета. Яркость и контраст. Создание изображения на поверхности. Создание отражения в зеркалах. Ретуширование фотографий. Раскрашивание черно-белой фотографии, используя режимы наложения пикселей. Настройка изображения. Перевод в черно-белое изображение. Замена цвета. Работа с контурами. Создание коллажа.

### **Раздел 9. Эффекты в PhotoShop 5 ч.**

*Теория 0,5 ч* Эффекты в PhotoShop.

*Практика 4,5 ч* Эффекты в PhotoShop. Фильтры. Галерея фильтров. Улучшение резкости. Создание облаков.

#### **Раздел 10. Возможности программы PhotoShop 8 ч.**

*Теория 1,5 ч* Векторная графика. Сканирование изображений. Свойства, влияющих на размер графических файлов.

*Практика 6,5 ч* Создание векторов и векторной маски. Редактирование векторов. Сканирование изображений. Работа со сканером. Муаровый эффект. Свойства, влияющих на размер графических файлов.

<span id="page-9-0"></span>В основу курса заложен системно - деятельностный подход, который обеспечивает:

 $\blacktriangleright$ формирование готовности к саморазвитию и непрерывному образованию;

 $\blacktriangleright$ активную учебно - познавательную деятельность обучающихся;

 $\blacktriangleright$ построение образовательного процесса с учетом индивидуальных возрастных, психологических и физиологических особенностей обучающихся.

Основное внимание в курсе «Графический редактор Photoshop» уделяется созданию иллюстраций, редактированию изображений, монтажу фотографий. На занятиях подробно изучается программа Photoshop. Программа имеет четко практическую направленность, помогает выраженную обучаюшимся использовать теоретические и практические знания по информационным технологиям для обработки и создания собственных проектов.

Основные методические идеи программы курса:

• получение знаний по основам работы с программой Adobe Photoshop;

• освоение основных инструментов программы;

• изучение и использование приемов и методов работы с инструментами Adobe Photoshop:

• выполнение творческих заданий по предложенным темам;

Теоретическая и прикладная часть курса излагается параллельно, чтобы сразу же закреплять теоретические вопросы на практике.

Методика преподавания курса предусматривает:

- проведение по каждой новой теме лекции (материалы выкладываются в сети);
- выполнение учащимися самостоятельного практического задания на каждом уроке;
- уровень задания определяется учителем для каждого ученика индивидуально, интересов возможностей, и склонностей ребенка; учетом при  $\mathbf{c}$ самостоятельном изучении курса, ученик cam выбирает уровень практической работы;
- для промежуточного и итогового контроля используются тестовые задания;
- прохождение курса сопровождается созданием учащимися проектов по предлагаемым темам. Подобная организация обучения способствует решению основных задач современной школы - развитие познавательной активности и творческих способностей учащихся.

Используются формы и методы обучения:

• занятия лекционного типа с демонстрацией слайдов, видеофильмов и другого иллюстративного материала;

- $\bullet$  тесты:
- групповая практическая работа;
- самостоятельная работа;
- компьютерные проекты;

• индивидуальные консультации.

В данном курсе дополнительного образования действует безоценочная система. Содержание и объем материала, подлежащего проверке, определяется программой. При проверке усвоения материала выявляется полнота, прочность усвоения учащимися теории и умение применять ее на практике в знакомых и незнакомых ситуациях. Основными формами и методами проверки знаний, умений и навыков учащихся являются педагогическое наблюдение; беседы, опросы; тестирование; завершенные практические работы; самостоятельная работа; участие в проектной деятельности.

Для контроля эффективности обучения применяется проектный метод. Он состоит в самостоятельной работе учащегося по созданию компьютерного изображения, во время выполнения которой ученику предоставляется возможность самостоятельно реализовать свой замысел, раскрыть свой творческий потенциал. Роль учителя на этом этапе сводится к наблюдению за действиями учащихся, консультированию, экспертизе и помощи в случае крайней необходимости.

*На протяжении всех занятий отслеживается:*

- степень усвоения знаний методами наблюдения и качеством выполненных заданий
- развитие творческих способностей детей посредством анализа выполненных заданий
- мотивация к знаниям
- достижения каждого воспитанника исходя из его способностей.

 *Итогом работы детей является создание индивидуальных творческих работ, которые могут быть представлены на:*

- родительских собраниях: это могут быть фильмы, посвящённые 8 марта и т.д.
- $\triangleright$  классных часах, как в своём классе, так и в других классах;
- различных выставках детского творчества.

По итогам обучения ученики получают грамоты, благодарственные письма и призы.

Для успешной реализации курса требуется наличие компьютерного класса, подключённого к сети Интернет, лицензионного программного обеспечения, проектора для демонстрации работ, внешних накопителей для сохранения результатов работы. Кадровое обеспечение: учитель информатики.

## **V. СПИСОК ЛИТЕРАТУРЫ**

## **Литература для учителя:**

- <span id="page-11-0"></span>1. Залогова Л. А. Компьютерная графика. Элективный курс: Учебное пособие 2 изд. – М.: БИНОМ. Лаборатория знаний, 2006.
- 2. Залогова Л. А. Компьютерная графика. Элективный курс: Практикум М.: БИНОМ. Лаборатория знаний, 2007
- 3. Дёмин А.Ю. Основы компьютерной графики: учебное пособие– Томск: Изд-во Томского политехнического университета, 2011.
- 4. Шаффлботэм Р. Photoshop CC для начинающих. М: Издательство «Э», 2017
- 5. <http://photoshop.demiart.ru/>
- 6. <https://creativo.one/lessons/>
- 7. <http://globator.net/specialeffects/>
- 8. http://metodisty.ru/blogs/entry/uroki risovaniya v Paint-Net

## **Литература для учащихся:**

- **1.** <https://www.youtube.com/watch?v=QUus8qF3Rrc> Фотошоп для начинающих
- **2.** [https://vse-kursy.com/read/254-uroki-fotoshopa-dlya-nachinayuschih](https://vse-kursy.com/read/254-uroki-fotoshopa-dlya-nachinayuschih-besplatnye-video-dlya-zanyatii-doma.html)[besplatnye-video-dlya-zanyatii-doma.html](https://vse-kursy.com/read/254-uroki-fotoshopa-dlya-nachinayuschih-besplatnye-video-dlya-zanyatii-doma.html) Уроки Adobe Photoshop для начинающих
- **3.** <https://pixelbox.ru/uroki-photoshop/dlya-nachinayushhih> Уроки фотошоп для начинающих.

## **КАЛЕНДАРНО-ТЕМАТИЧЕСКОЕ ПЛАНИРОВАНИЕ**

Графический редактор PhotoShop

## учитель Ктиторова Н. Е.

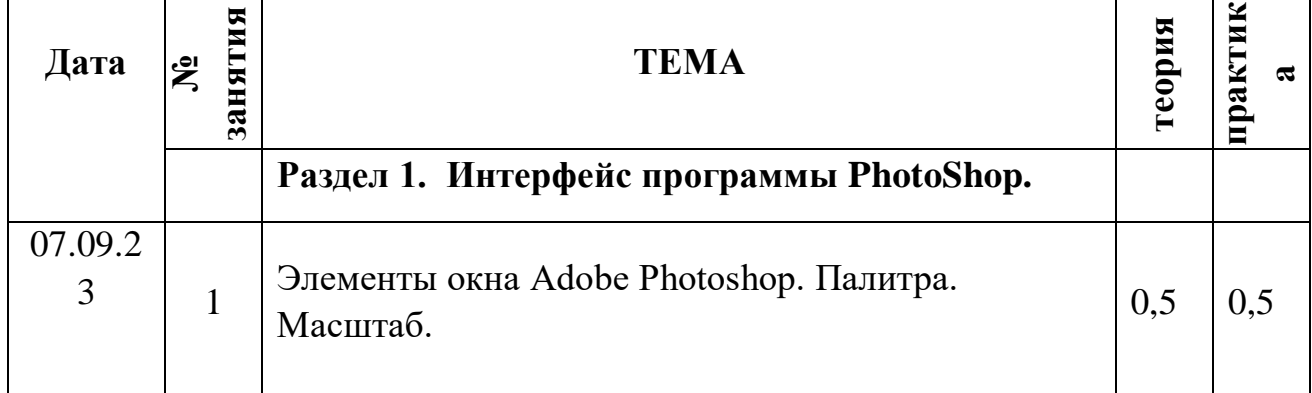

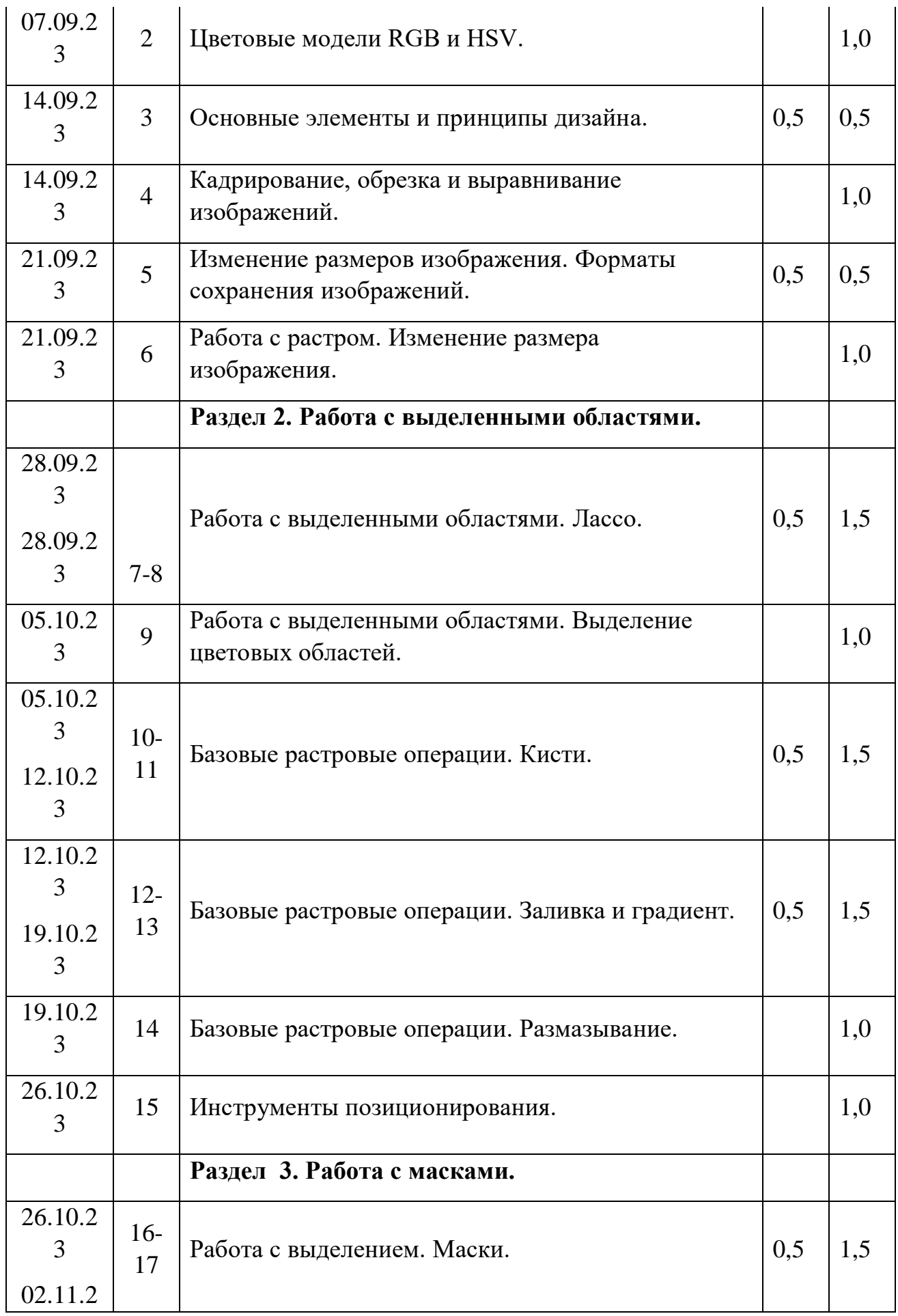

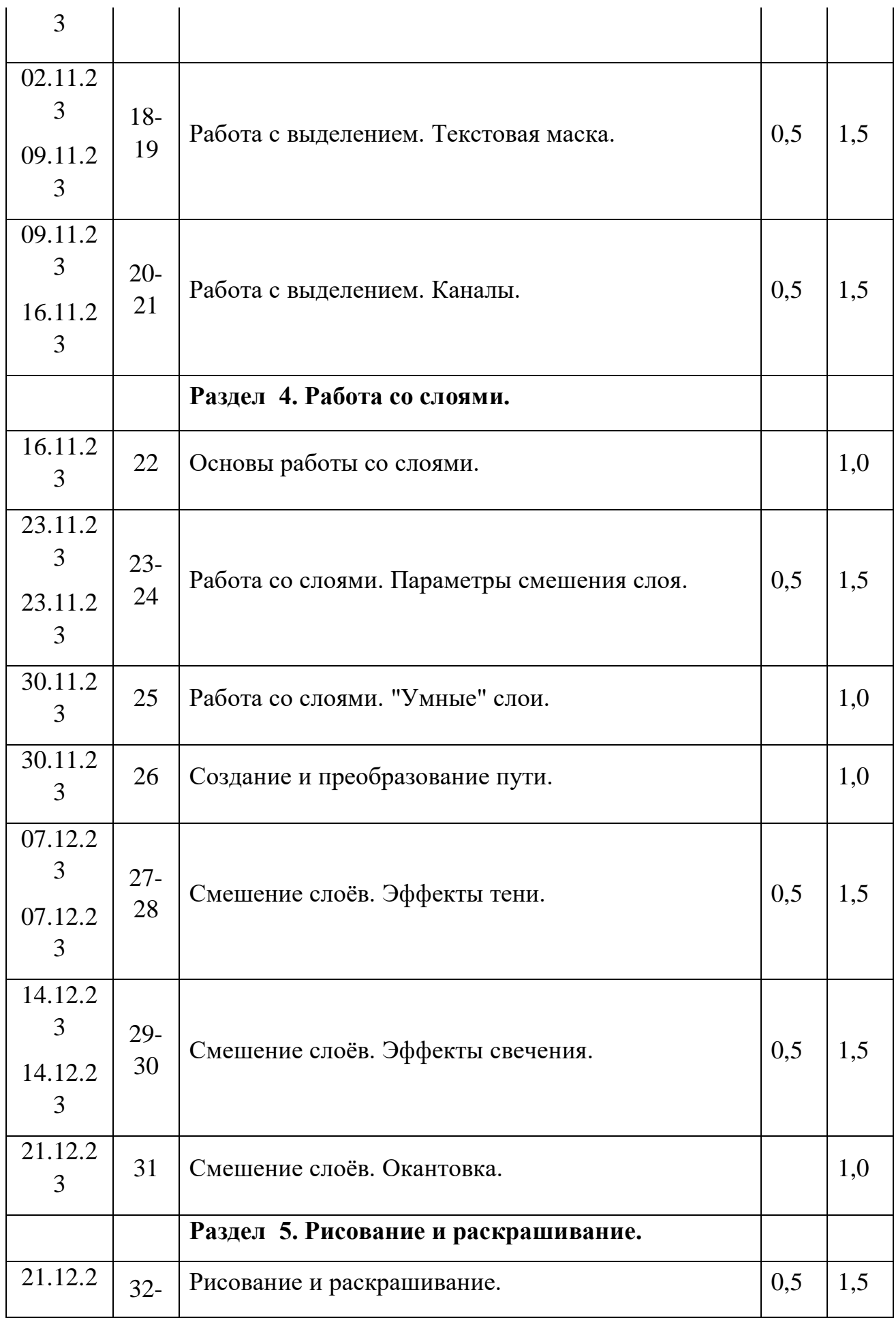

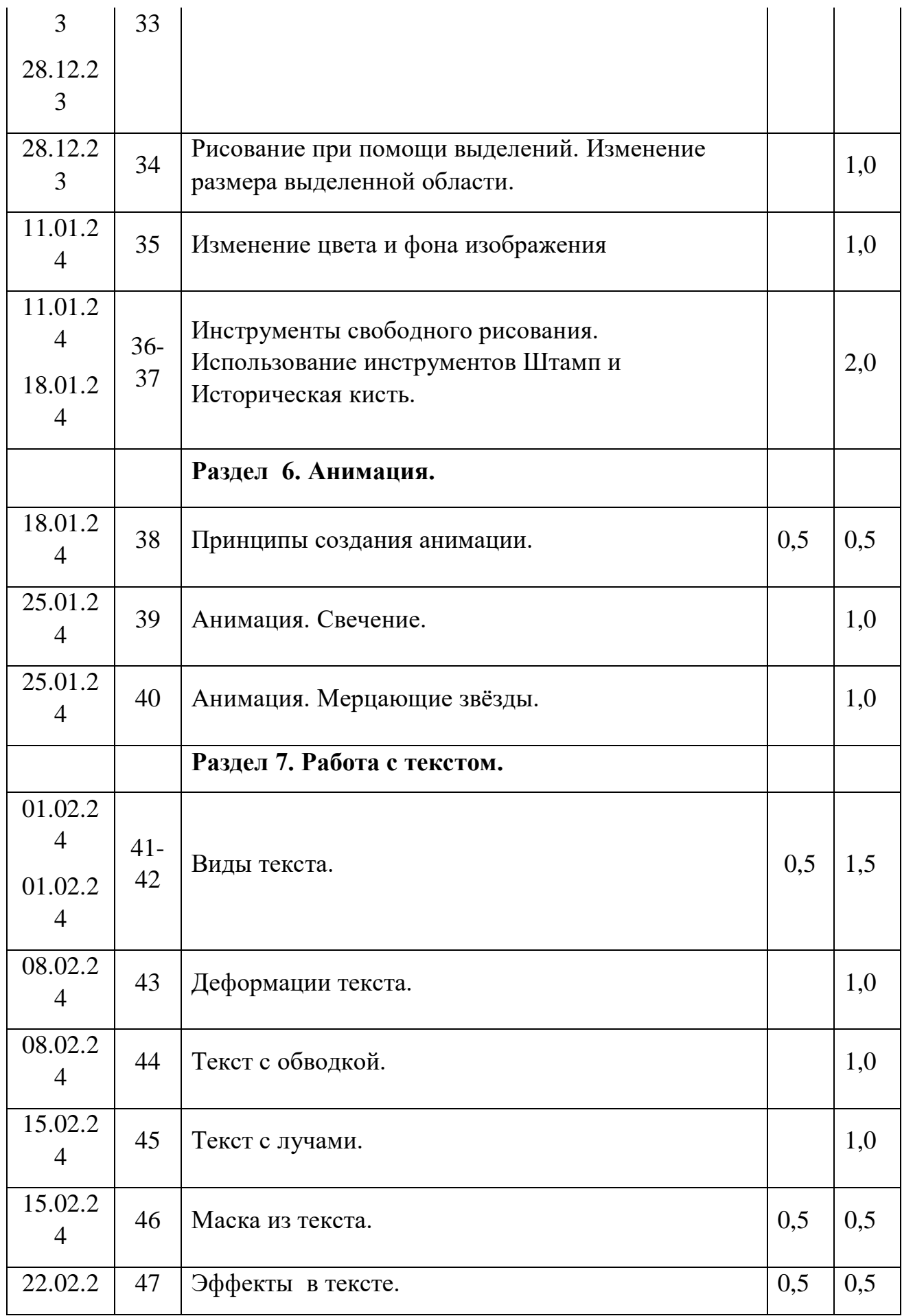

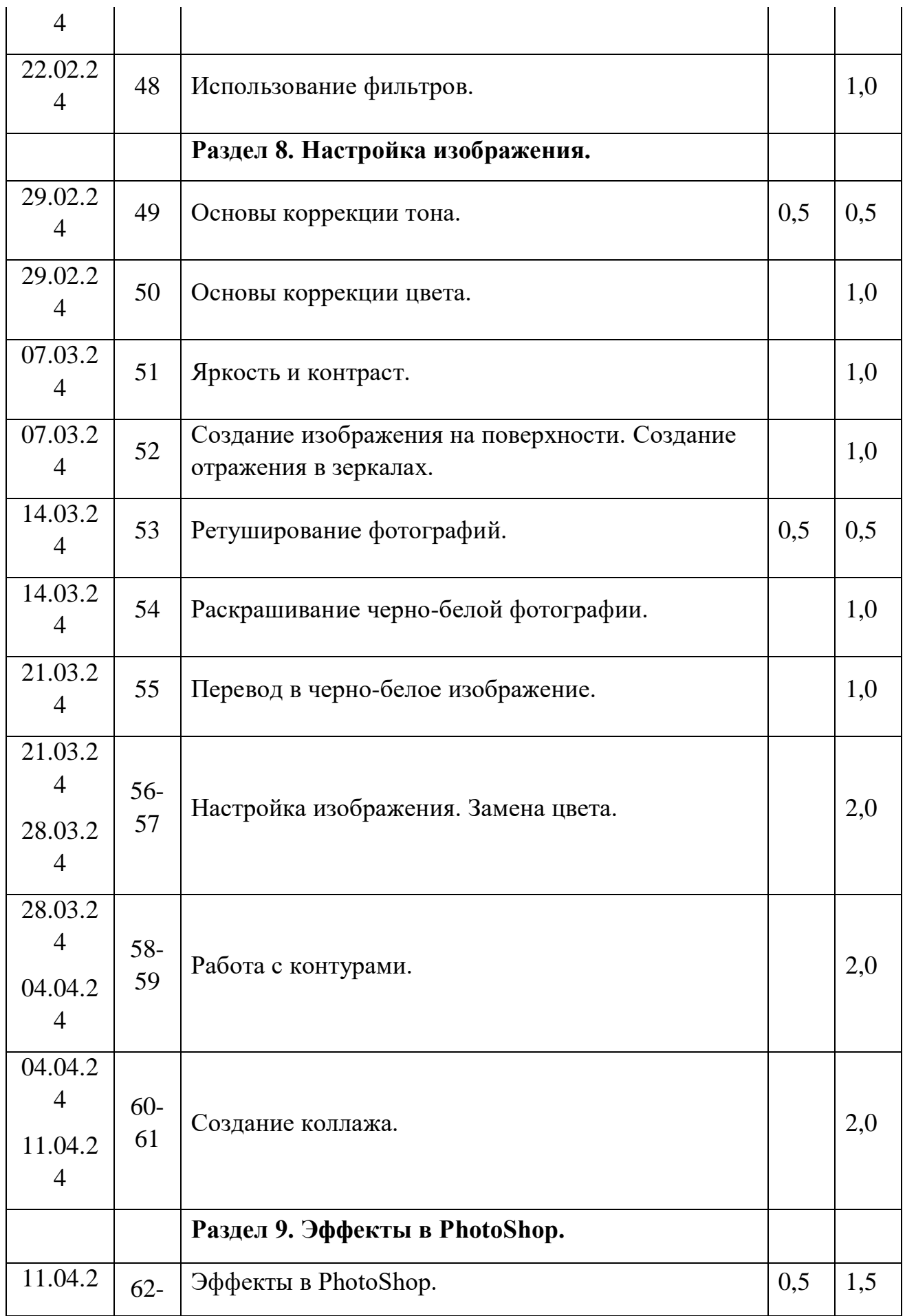

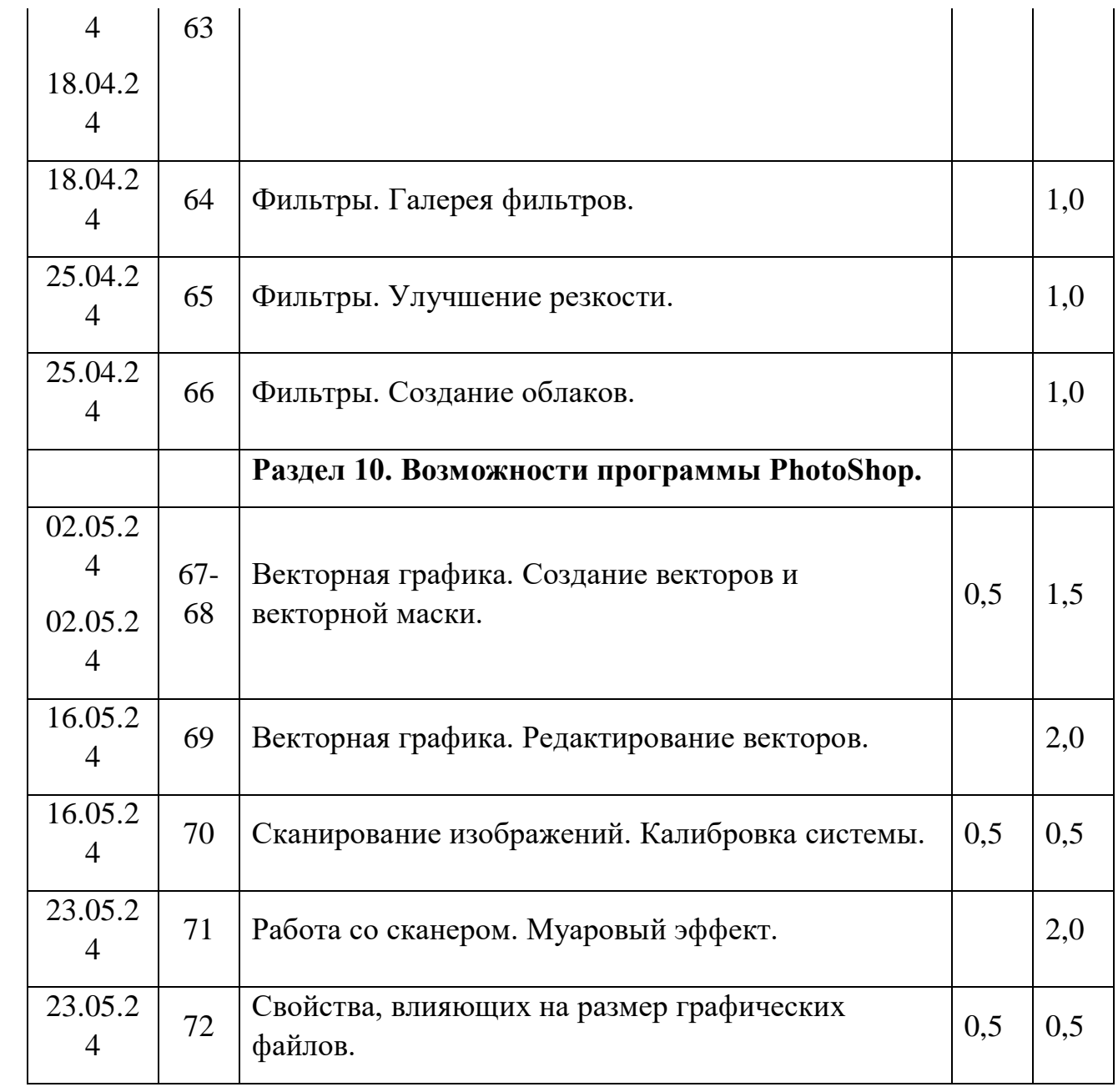